## **GIORNATE MONDIALI SFRATTI ZERO** PER IL DIRITTO A UNA CASA DIGNITOSA E SICURA dal 3 ottobre 2005

## compilare e inviare al più presto questa scheda a<br>International Alliance of Inhabitants e-mail: info@habitants.org - fax: ++39 02700415592

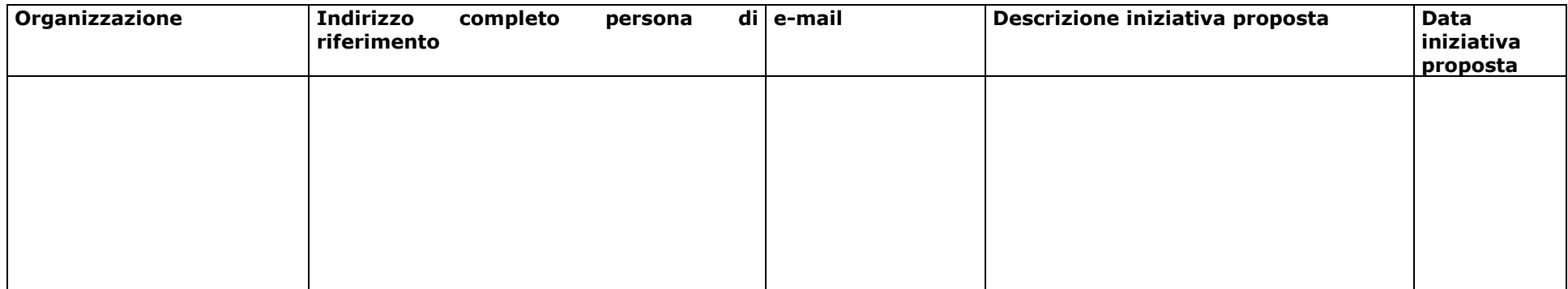

## Allegare:

· Documenti eventuali preparatori (volantini, piattaforme, proposte, ecc.)